Assembly Language: IA-32 Instructions

## Goals of this Lecture

- Help you learn how to:
	- Manipulate data of various sizes
	- Leverage more sophisticated addressing modes
	- Use condition codes and jumps to change control flow
	- … and thereby …
	- Write more efficient assembly-language programs
	- Understand the relationship to data types and common programming constructs in high-level languages
- Focus is on the assembly-language code – Rather than the layout of memory for storing data

### Variable Sizes in High-Level Language

- C data types vary in size
	- Character: 1 byte
	- Short, int, and long: varies, depending on the computer
	- Float and double: varies, depending on the computer
	- Pointers: typically 4 bytes
- Programmer-created types
	- Struct: arbitrary size, depending on the fields
- Arrays
	- Multiple consecutive elements of some fixed size
	- Where each element could be a struct

# Supporting Different Sizes in IA-32

- Three main data sizes
	- Byte (b): 1 byte
	- Word (w): 2 bytes
	- Long (l): 4 bytes
- Separate assembly-language instructions – E.g., addb, addw, and addl
- Separate ways to access (parts of) a register – E.g., %ah or %al, %ax, and %eax
- Larger sizes (e.g., struct)

– Manipulated in smaller byte, word, or long units

# Byte Order in Multi-Byte Entities

- Intel is a little endian architecture
	- Least significant byte of multi-byte entity is stored at lowest memory address
	- "Little end goes first"

The int 5 at address 1000:

**00000101 00000000 00000000 00000000**

- Some other systems use big endian
	- Most significant byte of multi-byte entity is stored at lowest memory address
	- "Big end goes first" The int 5 at address 1000:

**1000**

**1001**

**1002**

**1003**

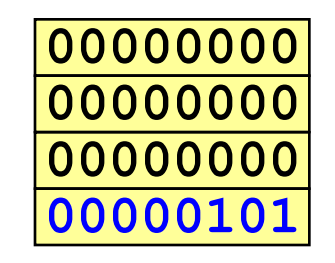

### Little Endian Example

```
int main(void) {
```
**}**

```
 int i=0x003377ff, j;
```
 **unsigned char \*p = (unsigned char \*) &i;**

```
 for (j=0; j<4; j++)
```

```
 printf("Byte %d: %x\n", j, p[j]);
```
Output on a little-endian machine

**Byte 0: ff Byte 1: 77 Byte 2: 33 Byte 3: 0**

### IA-32 General Purpose Registers

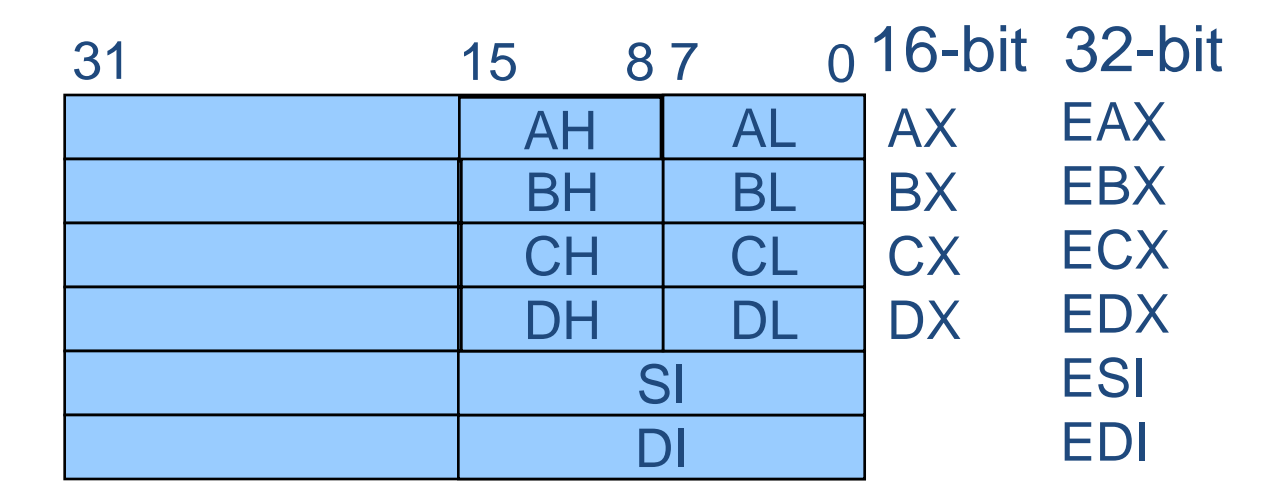

General-purpose registers

### C Example: One-Byte Data

**Global** *char* **variable i is in** *%al***, the** *lower byte* **of the "A" register.**

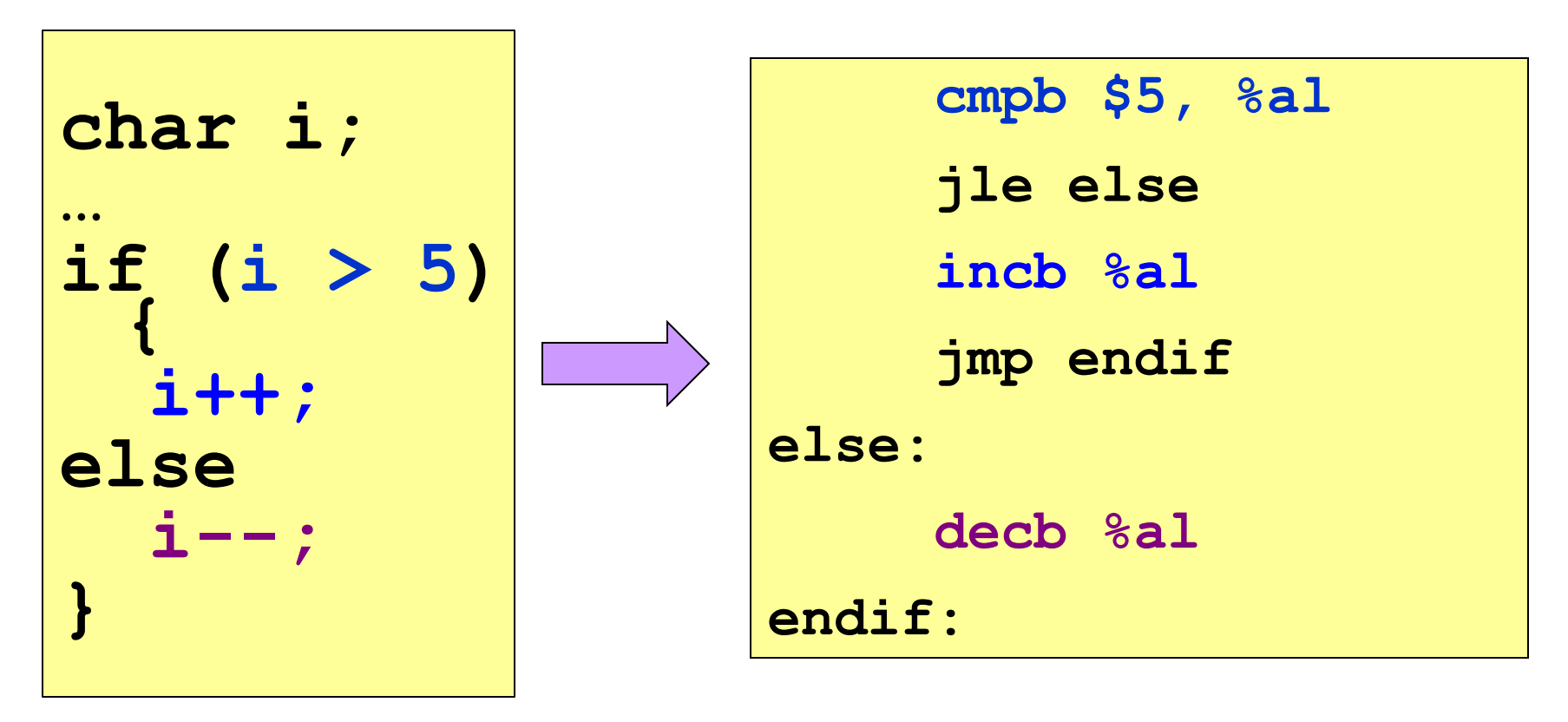

### C Example: Four-Byte Data

**Global** *int* **variable i is in** *%eax,* **the** *full 32 bits* **of the "A" register.**

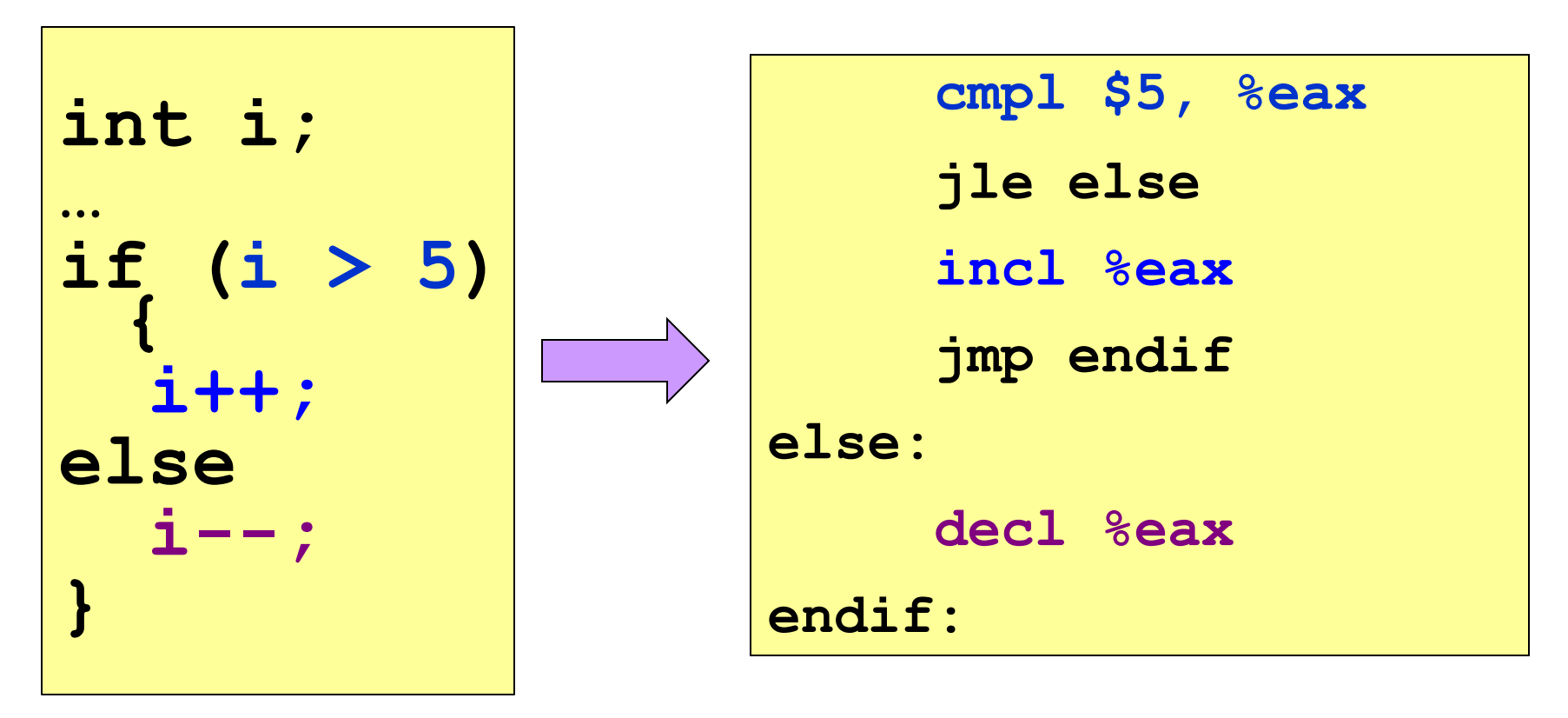

# Loading and Storing Data

- Processors have many ways to access data
	- Known as "addressing modes"
	- Two simple ways seen in previous examples
- Immediate addressing
	- Example: movl **\$0**, %ecx
	- Data (e.g., number "0") embedded in the instruction
	- Initialize register ECX with zero
- Register addressing
	- Example: movl **%edx**, **%ecx**
	- Choice of register(s) embedded in the instruction
	- Copy value in register EDX into register ECX

# Accessing Memory

- Variables are stored in memory
	- Global and static local variables in Data or BSS section
	- Dynamically allocated variables in the heap
	- Function parameters and local variables on the stack
- Need to be able to load from and store to memory
	- To manipulate the data directly in memory
	- Or copy the data between main memory and registers
- IA-32 has many different addressing modes
	- Corresponding to common programming constructs
	- E.g., accessing a global variable, dereferencing a pointer, accessing a field in a struct, or indexing an array

# Direct Addressing

- Load or store from a particular memory location
	- Memory address is embedded in the instruction
	- Instruction reads from or writes to that address
- IA-32 example: movl **2000**, %ecx
	- Four-byte variable located at address 2000
	- Read four bytes starting at address 2000
	- Load the value into the ECX register
- Useful when the address is known in advance – Global variables in the Data or BSS sections
- Can use a label for (human) readability – E.g., "i" to allow "movl i, %eax"

# Indirect Addressing

- Load or store from a previously-computed address
	- Register with the address is embedded in the instruction
	- Instruction reads from or writes to that address
- IA-32 example: movl **(%eax)**, %ecx
	- EAX register stores a 32-bit address (e.g., 2000)
	- Read long-word variable stored at that address
	- Load the value into the ECX register
- Useful when address is not known in advance
	- Dynamically allocated data referenced by a pointer
	- The "(%eax)" essentially dereferences a pointer

### Base Pointer Addressing

- Load or store with an offset from a base address
	- Register storing the base address
	- Fixed offset also embedded in the instruction
	- Instruction computes the address and does access
- IA-32 example: movl 8(%eax), %ecx
	- EAX register stores a 32-bit base address (e.g., 2000)
	- Offset of 8 is added to compute address (e.g., 2008)
	- Read long-word variable stored at that address
	- Load the value into the ECX register
- Useful when accessing part of a larger variable
	- Specific field within a "struct"
	- E.g., if "age" starts at the 8<sup>th</sup> byte of "student" record

### Indexed Addressing

- Load or store with an offset and multiplier
	- Fixed based address embedded in the instruction
	- Offset computed by multiplying register with constant
	- Instruction computes the address and does access
- IA-32 example: movl 2000(,%eax,4), %ecx
	- Index register EAX (say, with value of 10)
	- Multiplied by a multiplier of 1, 2, 4, or 8 (say, 4)
	- Added to a fixed base of 2000 (say, to get 2040)
- Useful to iterate through an array (e.g., a[i])
	- Base is the start of the array (i.e., "a")
	- Register is the index (i.e., "i")
	- Multiplier is the size of the element (e.g., 4 for "int")

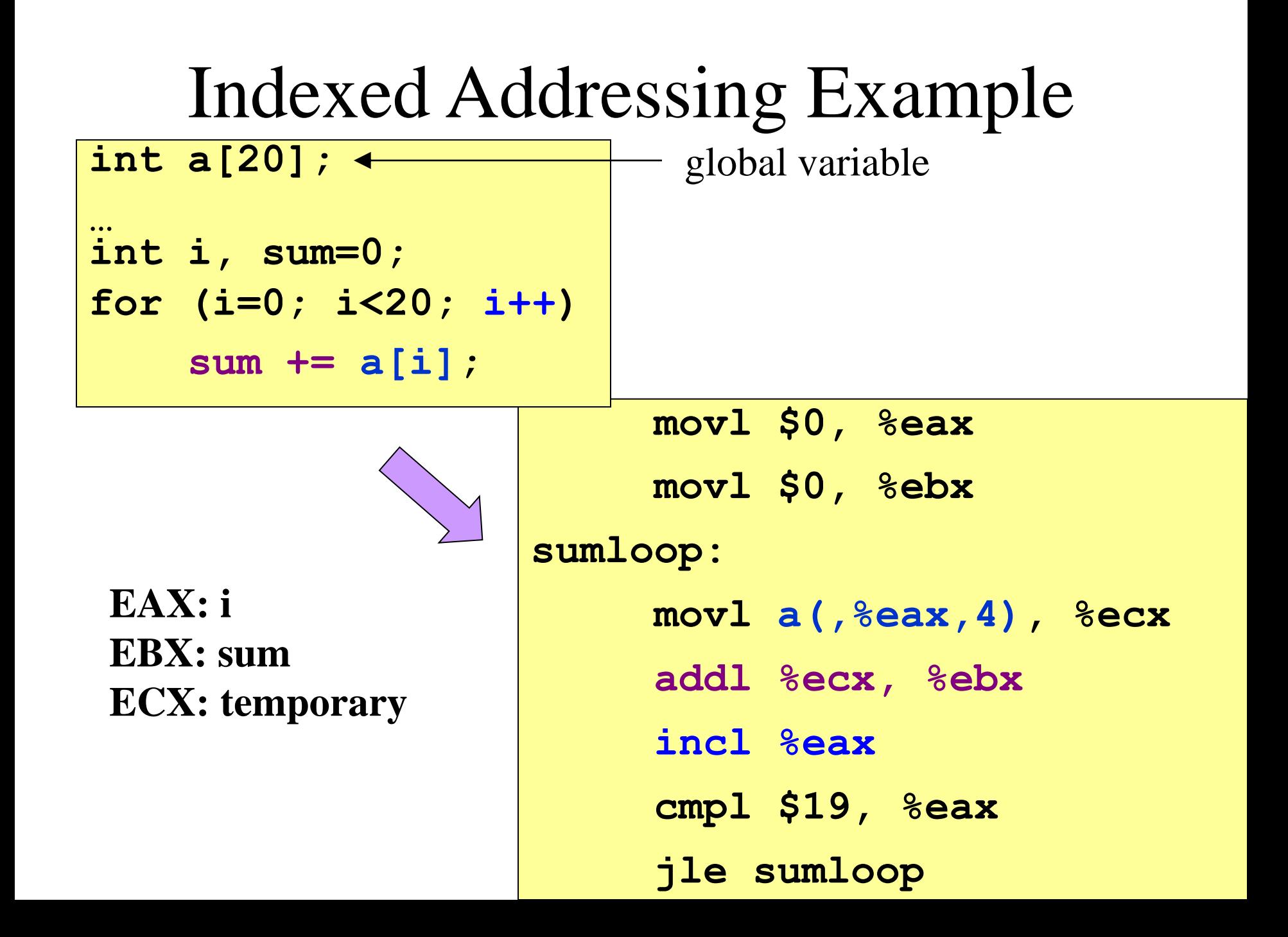

### Effective Address: More Generally

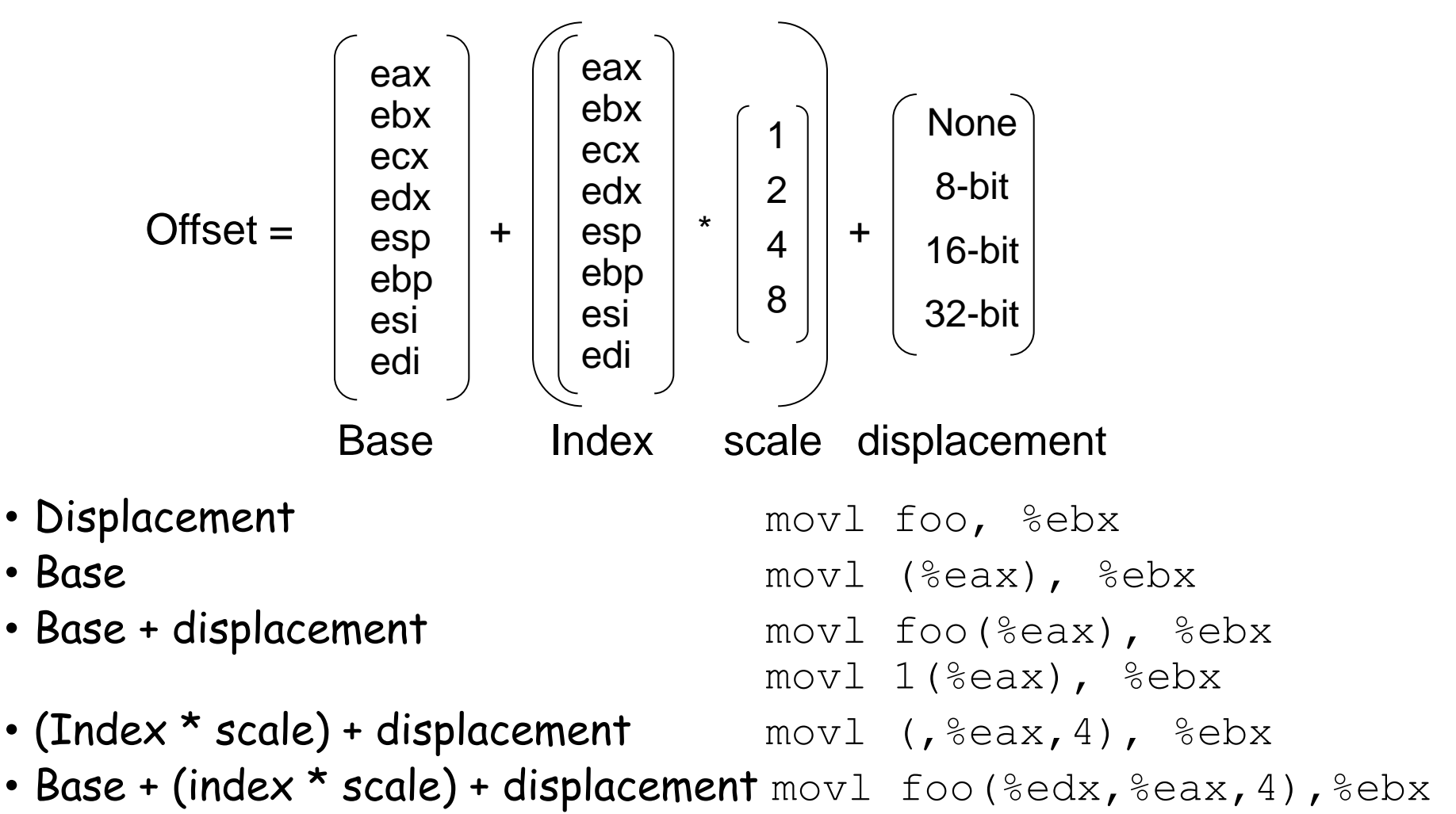

### Data Access Methods: Summary

- Immediate addressing: data stored in the instruction itself – **movl \$10, %ecx**
- Register addressing: data stored in a register – **movl %eax, %ecx**
- Direct addressing: address stored in instruction – **movl foo, %ecx**
- Indirect addressing: address stored in a register – **movl (%eax), %ecx**
- Base pointer addressing: includes an offset as well – **movl 4(%eax), %ecx**
- Indexed addressing: instruction contains base address, and specifies an index register and a multiplier (1, 2, 4, or 8)
	- **movl 2000(,%eax,1), %ecx**

### Control Flow

#### • Common case

- Execute code sequentially
- One instruction after another
- Sometimes need to change control flow
	- If-then-else
	- Loops
	- Switch
- Two key ingredients
	- Testing a condition
	- Selecting what to run next based on result

```
cmpl $5, %eax
     jle else
     incl %eax
     jmp endif
else:
     decl %eax
endif:
```
## Condition Codes

- 1-bit registers set by arithmetic & logic instructions
	- ZF: Zero Flag
	- SF: Sign Flag
	- CF: Carry Flag
	- OF: Overflow Flag
- Example: "addl Src, Dest" (" $t = a + b$ ")
	- $-$  ZF: set if  $t = 0$
	- $-$  SF: set if  $t < 0$
	- CF: set if carry out from most significant bit
		- Unsigned overflow
	- OF: set if two's complement overflow
		- (a>0 && b>0 && t<0) || (a<0 && b<0 && t>=0)

### Condition Codes (continued)

- Example: "cmpl Src2,Src1" (compare b,a)
	- Like computing a-b without setting destination
	- $-ZF$ : set if a == b
	- $-$  SF: set if  $(a-b)$  < 0
	- CF: set if carry out from most significant bit
		- Used for unsigned comparisons
	- OF: set if two's complement overflow
		- (a>0 && b<0 && (a-b)<0) || (a<0 && b>0 && (a-b)>0)
- Flags are *not* set by lea, inc, or dec instructions

### Example Five-Bit Comparisons

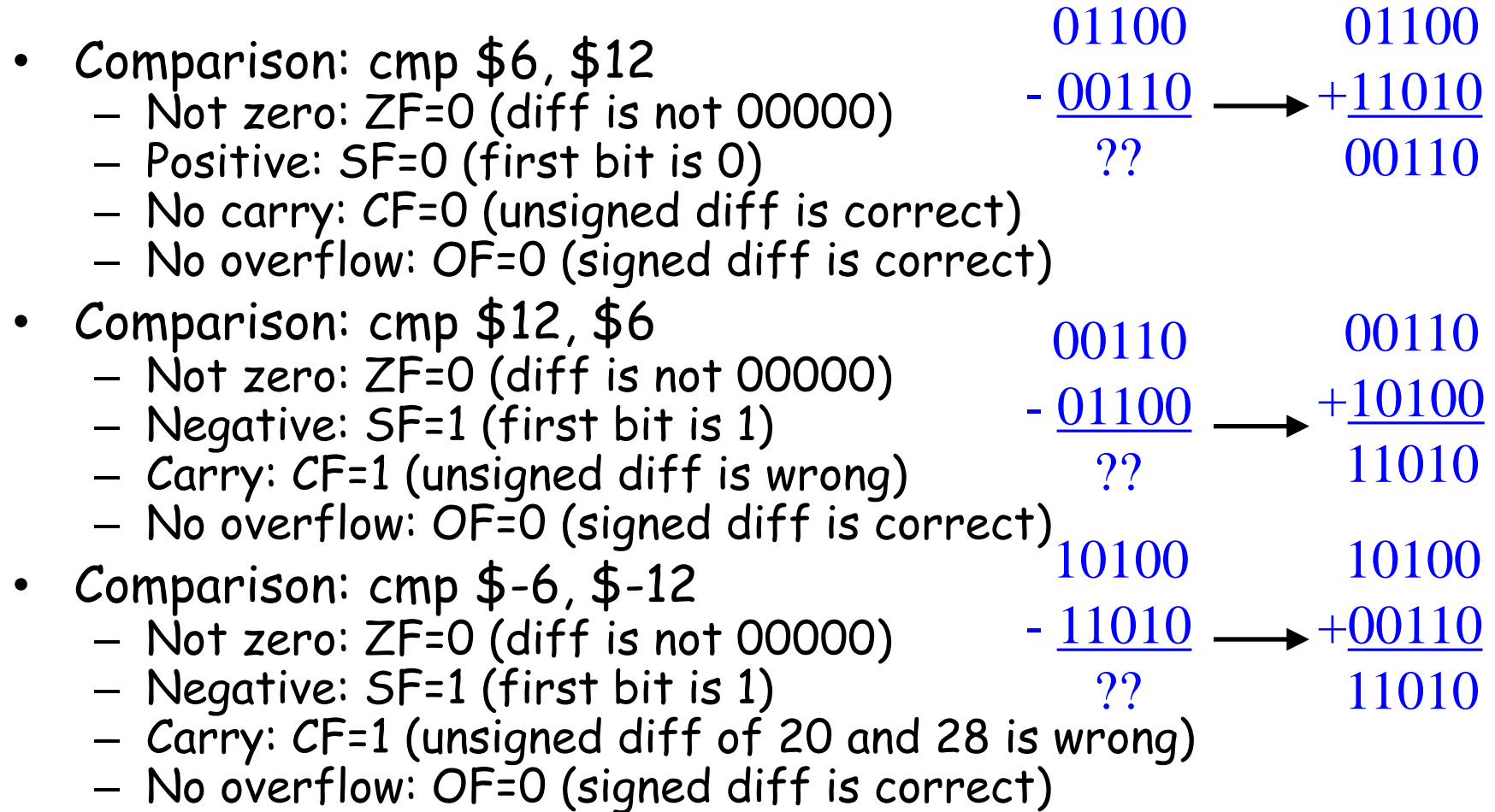

# Jumps after Comparison (cmpl)

- Equality
	- Equal: je (ZF)
	- Not equal: jne (~ZF)
- Below/above (e.g., unsigned arithmetic)
	- Below: jb (CF)
	- Above or equal: jae (~CF)
	- Below or equal: jbe (CF | ZF)
	- $-$  Above: ja ( $\sim$ (CF | ZF))
- Less/greater (e.g., signed arithmetic)
	- $-$  Less: jl (SF  $\hat{O}(\overline{P})$
	- Greater or equal: jge (~(SF ^ OF))
	- Less or equal: jle ((SF ^ OF) | ZF)
	- $-$  Greater: jg (!((SF  $\sim$  OF) | ZF))

# Branch Instructions

### • Conditional jump

– j{l,g,e,ne,...} targetif (condition) {eip = target}

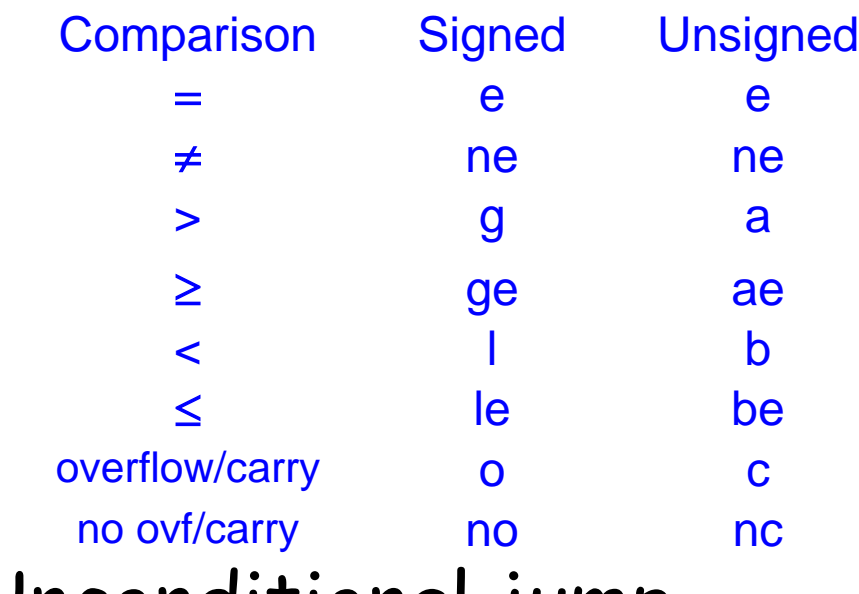

 e e *"equal"* "not equal" > g a *"greater,above"* ge ae *"...-or-equal"* < l b *"less,below"* le be *"...-or-equal"*

#### • Unconditional jump – jmp target

– jmp \*register

# Jumping

- Simple model of a "goto" statement
	- Go to a particular place in the code
	- Based on whether a condition is true or false
	- Can represent if-the-else, switch, loops, etc.
- Pseudocode example: If-Then-Else

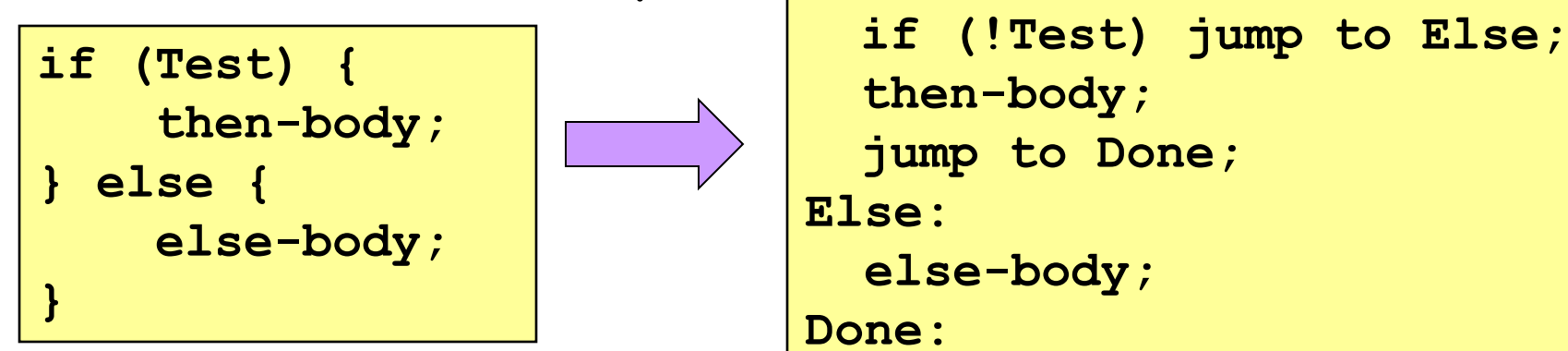

# Jumping (continued)

• Pseudocode example: Do-While loop

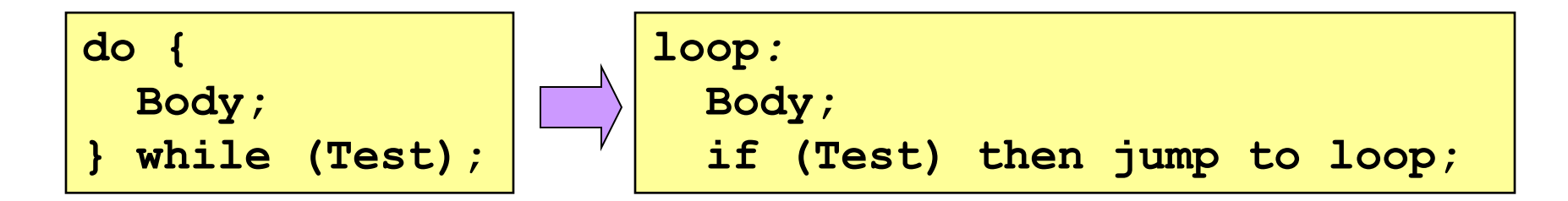

• Pseudocode example: While loop

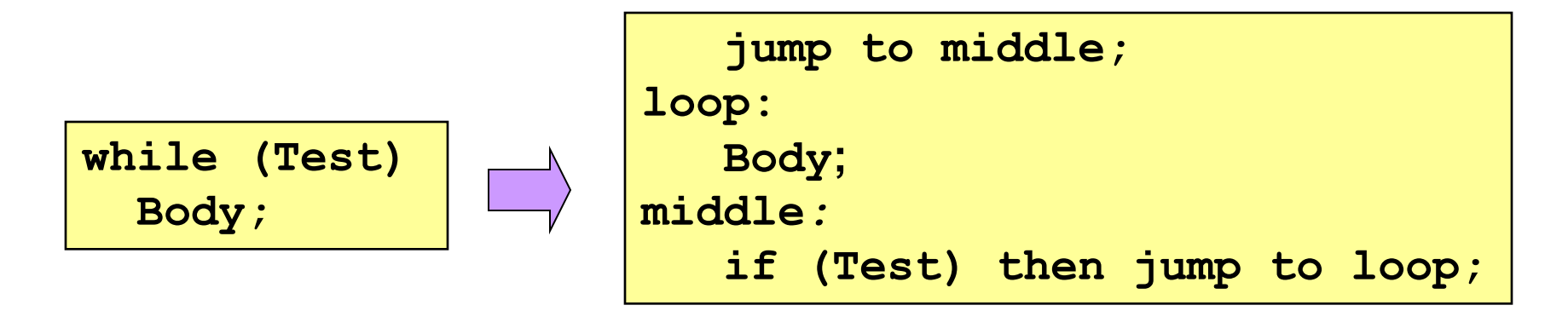

# Jumping (continued)

• Pseudocode example: For loop

**for (Init; Test; Update) Body**

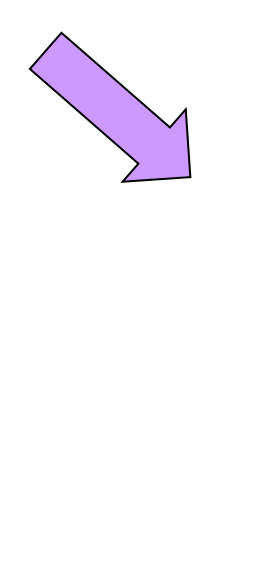

```
 Init;
    if (!Test) jump to done;
loop:
    Body;
    Update;
    if (Test) jump to loop;
done:
```
## Arithmetic Instructions

• Simple instructions - add{b,w,l} source, dest dest = source + dest – sub{b,w,l} source, dest dest = dest – source  $-$  Inc{b,w,l} dest dest = dest + 1  $-$  dec{b,w,l} dest  $-$  dest = dest - 1  $-$  neg{b,w,l} dest  $\frac{d}{dx}$ – cmp{b,w,l} source1, source2 source2 – source1 • Multiply – mul (unsigned) or imul (signed) mull %ebx  $\qquad$   $\qquad$  • Divide – div (unsigned) or idiv (signed) idiv %ebx  $\qquad$  # edx = edx, eax / ebx • Many more in Intel manual (volume 2) – adc, sbb, decimal arithmetic instructions

# Bitwise Logic Instructions

- Simple instructions and{b,w,I} source, dest dest = source & dest or{b,w,l} source, dest dest dest = source | dest xor{b,w,l} source, dest dest dest = source ^ dest  $not{b,w,l}$  dest dest = ~dest sal{b,w,l} source, dest (arithmetic) dest = dest << source sar{b,w,l} source, dest (arithmetic) dest = dest >> source
- Many more in Intel Manual (volume 2)
	- Logic shift
	- Rotation shift
	- Bit scan
	- Bit test
	- Byte set on conditions
- 
- 
- 
- 
- 
- 

### Data Transfer Instructions

- **mov{b,w,l} source, dest** – General move instruction
- **push{w,l} source** pushl %ebx # equivalent instructions subl \$4, %esp movl %ebx, (%esp) • **pop{w,l} dest** esp esp

popl %ebx # equivalent instructions movl (%esp), %ebx addl \$4, %esp

- Many more in Intel manual (volume 2)
	- Type conversion, conditional move, exchange, compare and exchange, I/O port, string move, etc.

esp

esp

# Conclusions

- Accessing data
	- Byte, word, and long-word data types
	- Wide variety of addressing modes
- Control flow
	- Common C control-flow constructs
	- Condition codes and jump instructions
- Manipulating data
	- Arithmetic and logic operations
- Next time
	- Calling functions, using the stack